# Adobe Photoshop 2022 (version 23) full license

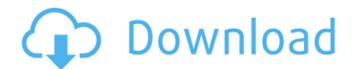

### Adobe Photoshop 2022 (version 23) Crack+ Download [Win/Mac] 2022

Adobe Photoshop is a multitasking application that enables you to edit, create, assemble, or print out raster images, vector images, and PDF files. You can also draw and paint, but unfortunately, the features relating to drawing and painting are no longer part of the original Adobe Photoshop program. As of this writing, a new update of Photoshop had just become available, so to upgrade all those users of the CS2 version, click here. After downloading and installing, you can find the new CS3 version of Photoshop at 'www.adobe.com/photoshop'. To quickly open Photoshop from your Start menu, right-click and choose Open from the shortcut menu. After you install the program, you can launch it through the Applications folder's Photoshop icon, which in most versions of Windows appears in the All Programs menu on the Start menu. Although Photoshop runs faster if you have graphics acceleration, it's not required; therefore, leave your graphics card at its current setting, if it's set to none or only basic. If your computer can handle CS3 or higher, try the new features and see what you think. Caution If you're working with layers, know that layers are a feature that allows you to maintain a multilayered image and make changes to individual layers. You may never work with layers after this chapter, but that doesn't mean they're easy to use or understand. To find out more about them, see Chapter 5. ## Opening Photoshop After you download the installer, double-click he downloaded file and Windows will begin installing Photoshop. During the installation, it prompts you to either install it all at once or choose which components to install. Because this book doesn't assume that you want to import user settings, I recommend that you select Install and everything will be installed. When it finishes installing, Photoshop opens. It's not as pretty as a new Mac, but it's not difficult to use. (At least Photoshop document. To get started, choose File⇒New, as shown in Figure 5-1. A typical Photoshop document is a 10-inch by 10-inch

#### Adobe Photoshop 2022 (version 23) Crack+ (April-2022)

Photoshop is a professional graphic design tool that is used by photographers, graphic designers, video editors, and game developers. It's the most popular desktop image editor among these professionals. Photoshop is the graphics suite that is free for personal use, and it's still used by professional graphic artists, web designers, and developers. It is a powerful tool that offers a collection of specialized graphic design features including manipulation, layer manipulation, non-destructive editing, clone stamp, adjustment layers, creating text and shapes, and blending images and text. Photoshop is available for both macOS and Windows and is available in both a standard edition and a pro edition. It's the most common desktop image editing tool for professionals that allows you to edit images, videos, and even create 3D objects. To edit any image, graphics, video, or any other type of media with Photoshop, you need to download the software and install it on your computer. We'll show you the most important steps to follow. You'll be taught how to use Photoshop by experts. Even if you are a beginner, you will be able to master the use of Photoshop with these simple lessons. By the end of this Photoshop photoshop perfectly. This Photoshop tutorial will teach you the basics that are required to edit or create images with Photoshop. You will learn how to organize your folders, create and use a document template, and import images in Photoshop and edit them with specific graphics editing tools. If you are a beginner Photoshop user, you will get to know how to use the basic tools of Photoshop to edit your images. You'll start by learning how to choose a document template. You'll learn how to open and create a document in Photoshop. This video tutorial will teach you how to open and edit a photo in Photoshop. You'll learn how to add a new layer, how to use the lasso tool, how to use the brush tool, and how to use the tool of the type of the tool. In this video tutorial, you'll learn how to choose a format, how to impor

#### Adobe Photoshop 2022 (version 23) Free For Windows

OK, here's the real-life Godzilla. 1) This is a breaking story! A massive earthquake has struck Japan! The epicenter of the quake was just off the east coast of Japan! Russia's TASS news agency has just sent out an official statement reporting that they have detected 615 earthquakes this morning! This news was just announced on Japan's Fukushima disaster area! The Japanese government has just announced via Twitter that the number of dead and missing is now at 7. But they say there may be more. It's still very unclear exactly what the situation is. But we're very glad that no nuclear power plants, any way, have experienced any damage. More than 100 nuclear plants across Japan (all but one have been shut down) are now expected to be deactivated in the coming hours. Nuclear and anti-nuclear groups throughout the world have been in an uproar ever since this morning's earthquake happened. The United States, Russia, China, Italy, France, Great Britain, Germany, and of course, Japan, have all announced that they will shut down their nuclear plants. Wow, this was really unexpected. Please post any updates. The Japanese government may activate more nuclear power plants now that so many were crippled in this morning's quake. 2) Thousands of people are dead, but we don't know how many. The tragedy that has struck this morning is all caused by a magnitude 9 earthquake that occurred just off Japan's eastern coast. That earthquake was extremely powerful. The magnitude of the quake is still being evaluated, but there are reports that it may have been 9.3. So, the magnitude of the quake is the highest of any major earthquake in recorded history! There are lots of problems that have resulted in the earthquake and its aftermath. Here are some of the top ones. Tsunami 1) Tsunami. A tidal wave is what we're seeing. It's been reported that the waves may have reached as far as 60km offshore! Thousands of survivors are trying to make it out of the affected areas and have now been trapped by the surging floodwaters. Still, people in M

# What's New in the Adobe Photoshop 2022 (version 23)?

Q: Symfony2 - "The target directory is not writable" I'm using Symfony2.1, I created an upload form where the user can upload a file (file upload field) which I save in the server's memory. After, I want to show the file in the directory in public to show them what is the path to the file. But when I debug the code, I have the following error: "The target directory is not writable". However, the directory where I want to write is created with the "User" and "Group" role of user which is owner of this directory. I checked my code with the toString() method, I tried to set the user and group with an other method but same error. Thanks for your help. Here's my code: //My service to return a file saved in my server's memory class UploadImageService { private \$baseDir; public function \_\_construct(\$baseDir) { \$this->baseDir = realpath(\$baseDir); } public function saveUploadedFileInServerMemory(\$fileName) { \$targetPath = \$this->baseDir. DIRECTORY\_SEPARATOR. \$fileName; \$targetFile = fopen(\$targetPath, 'wb'); \$content = fread(\$file, filesize(\$file)); fwrite(\$targetFile, \$content); fclose(\$targetFile); } In the web form I use: Save file And in my controller I use: \$img = \$request->files->get('file'); if (\$img) { \$imgname = \$request->files->get('file')->

## **System Requirements:**

Minimum OS: Windows 7, Windows 8, Windows 8.1 Processor: Intel Core i5-2400, AMD Athlon X4 635, Intel Core i5-2400S, AMD Celeron N3050 Memory: 4GB RAM Graphics: NVIDIA GeForce GT 555M / Intel HD 4000 DirectX: 11 Hard Drive: 250GB available space Network: Broadband Internet connection Additional Notes: - 4GB of RAM is recommended

http://feelingshy.com/photoshop-2021-version-22-0-1-crack-product-key-free-download-win-mac/
http://thetruckerbook.com/2022/07/05/adobe-photoshop-cc-2018-version-19-activation-free-download-for-pc-updated-2022/
https://www.caribbeanskillsbank.com/adobe-photoshop-cs6-3264bit-april-2022/
https://nightshow.pro/wp-content/uploads/2022/07/Photoshop\_CC\_2018\_version\_19.pdf
https://antiquesanddecor.org/wp-content/uploads/2022/07/Adobe\_Photoshop\_2022\_Crack\_Patch\_\_Download.pdf
http://www.happytraveler.it/wp-content/uploads/2022/07/hasendr.pdf

https://earthoceanandairtravel.com/2022/07/05/photoshop-2021-version-22-3-1-crack-keygen-free-for-pc-2022/https://alafdaljo.com/photoshop-cs4-key-generator-free-download-pc-windows/http://sourceofhealth.net/2022/07/05/photoshop-cc-serial-key/

https://africanscientists.africa/wp-content/uploads/2022/07/Adobe\_Photoshop\_CC\_2018\_Version\_19\_Free\_Download.pdf

https://findyourscubadive.com/wp-content/uploads/2022/07/Photoshop\_2021\_Version\_2201.pdf

https://healthyimprovementsforyou.com/photoshop-2021-version-22-1-1-license-key-full-free-download-for-windows-2022-new/ https://coleccionohistorias.com/2022/07/05/adobe-photoshop-2022-version-23-0-2-crack-mega-mac-win/

http://www.louxiran.com/adobe-photoshop-2021-version-22-0-1-full-license-mac-win/ https://swisshtechnologies.com/adobe-photoshop-2021-version-22-4-2-keygen-crack-setup/ https://davidhassmann.com/2022/07/05/photoshop-2021-version-22-patch-full-version-for-pc-april-2022/

https://uaedrizzle.com/wp-content/uploads/2022/07/Photoshop\_2021\_Version\_222\_crack\_exe\_file\_\_With\_Full\_Keygen\_Download\_Latest\_2022.pdf
http://moonreaderman.com/photoshop-cc-2014-with-serial-key-free-download-winmac-april-2022/
https://nayra-tours.com/wp-content/uploads/2022/07/Photoshop\_CC\_2018\_Serial\_Number\_\_Download\_WinMac\_Latest2022.pdf

https://trello.com/c/GXEEGX30/121-adobe-photoshop-cc-2015-version-18-keygen-only-license-keygen-download https://szklanepulapki.pl/wp-content/uploads/2022/07/Adobe\_Photoshop\_2021\_Version\_2231.pdf

http://www.giffa.ru/film/adobe-photoshop-2021-version-22-1-0-license-key-for-pc/

https://bodhibliss.org/photoshop-cc-2019-crack-free-download-latest-2022/ https://lyricsandtunes.com/2022/07/05/adobe-photoshop-cc-2019-free-pc-windows-2022/

https://eat-now.no/wp-content/uploads/2022/07/krispatr.pdf https://practicalislam.online/wp-content/uploads/2022/07/Adobe\_Photoshop\_CC\_2018-3.pdf

http://www.lynnlevinephotography.com/?p=9185 https://fesalabs.com/adobe-photoshop-2022-version-23-0-1-with-license-key-free-download/

https://walter-c-uhler.com/adobe-photoshop-2021-version-22-4-crack-latest-2022/

https://mmsshop.ro/wp-content/uploads/2022/07/Photoshop CC 2015 Version 18 Nulled With License Code Download For PC.pdf